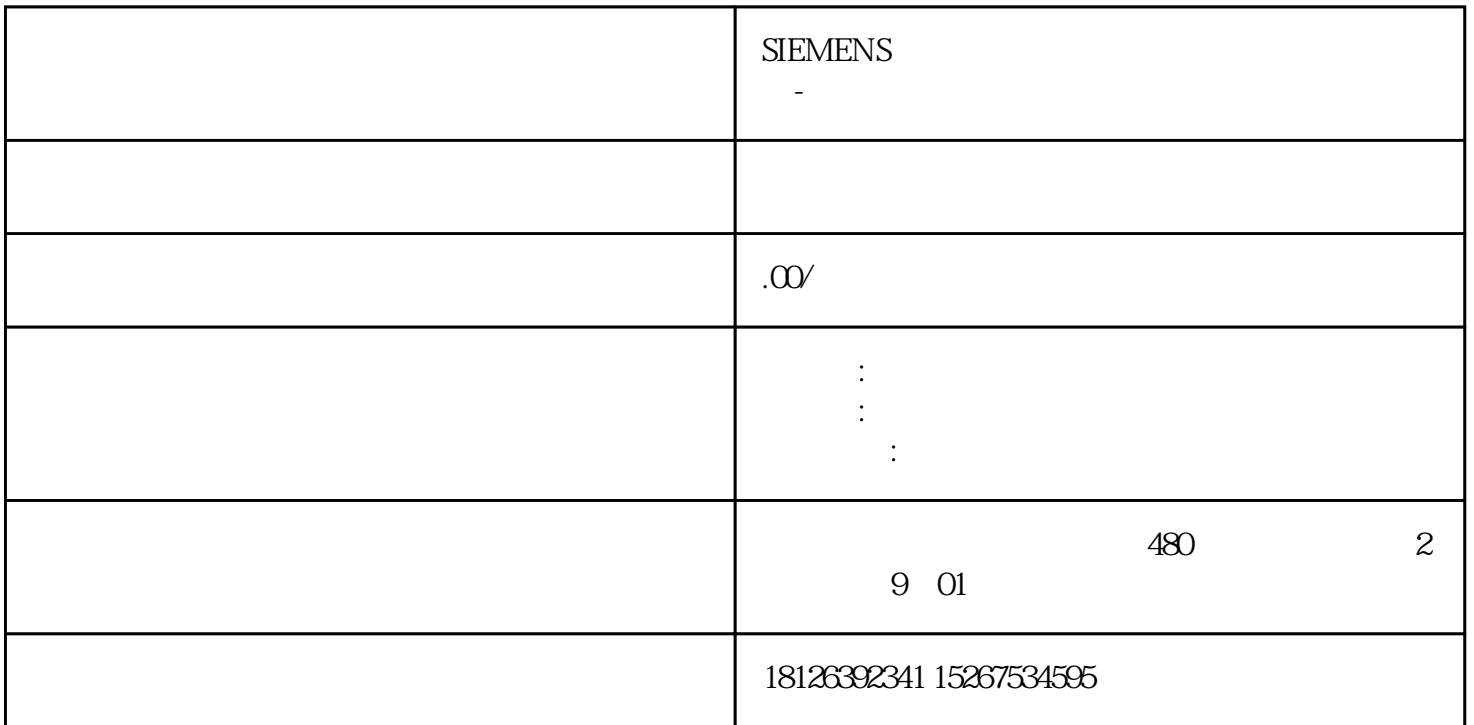

S7-1200 PWM

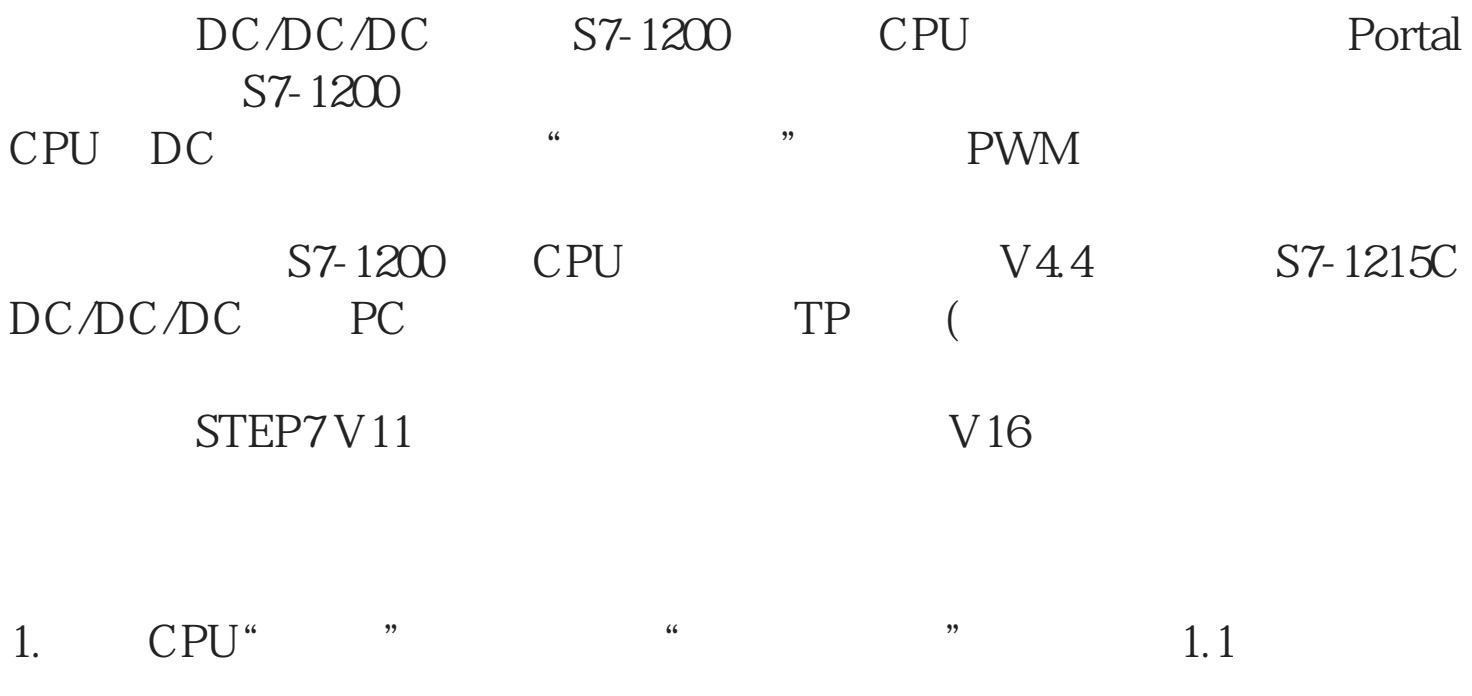

1.1 CPU

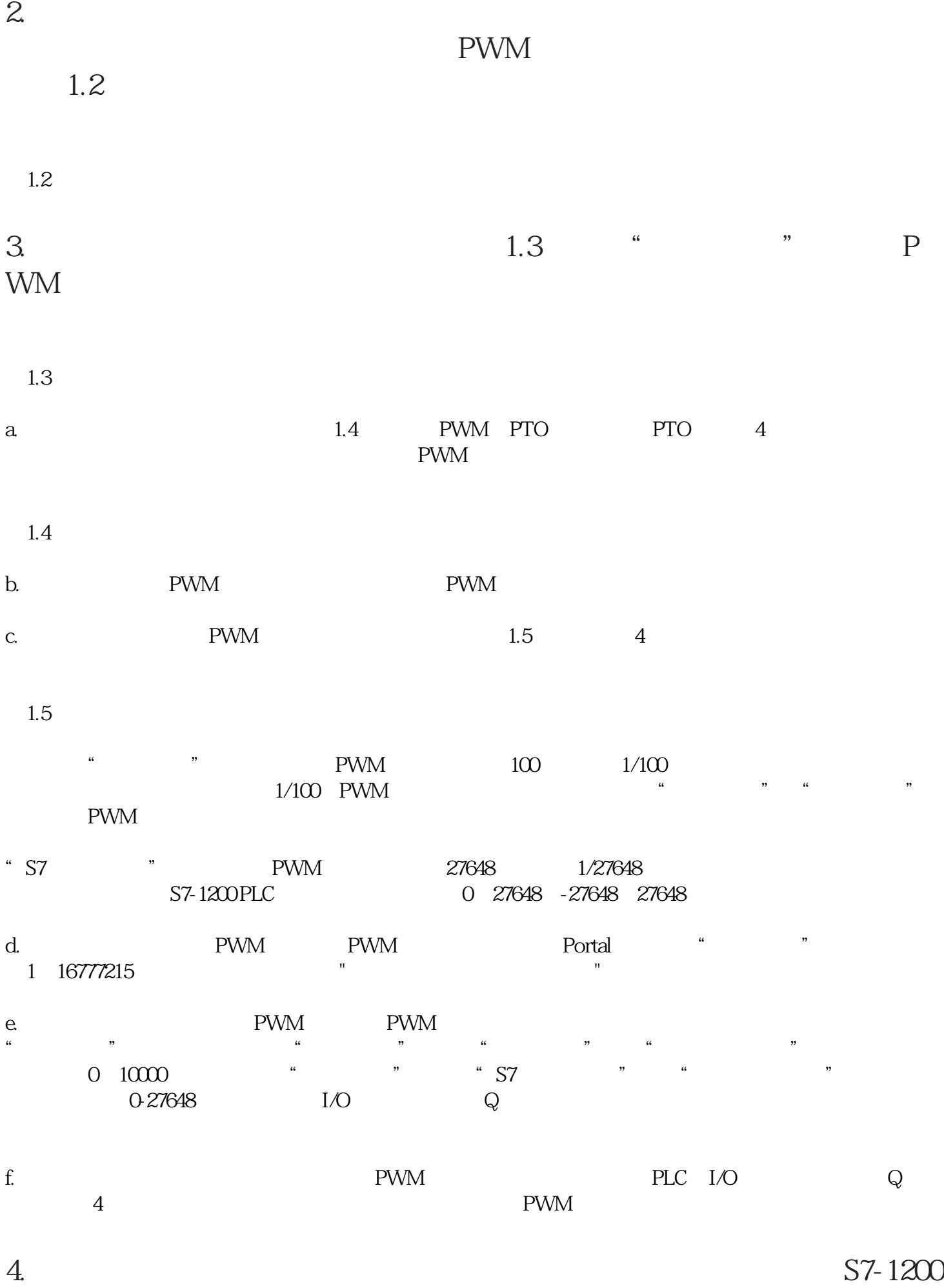

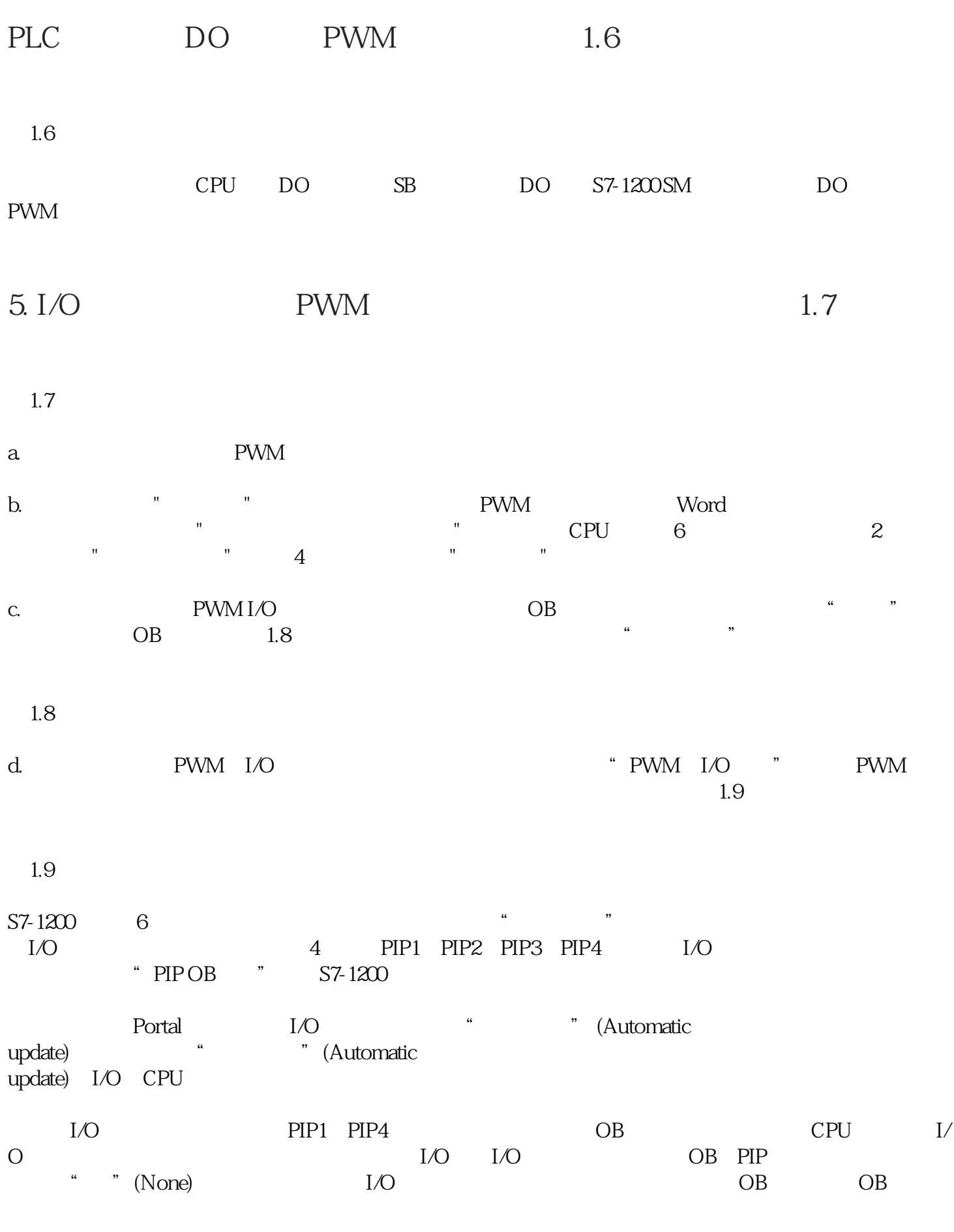

 $I/O$ 

 $I/O$ 

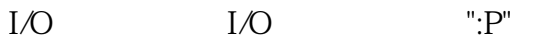

 $\ddot{a}$  , and  $\ddot{b}$  pwm I/O  $\ddot{Q}$  $\rm QWx/QDx$  and  $\rm QWxP/QDxP$